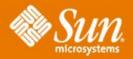

### Solaris Volume Manager : Autotake Disksets

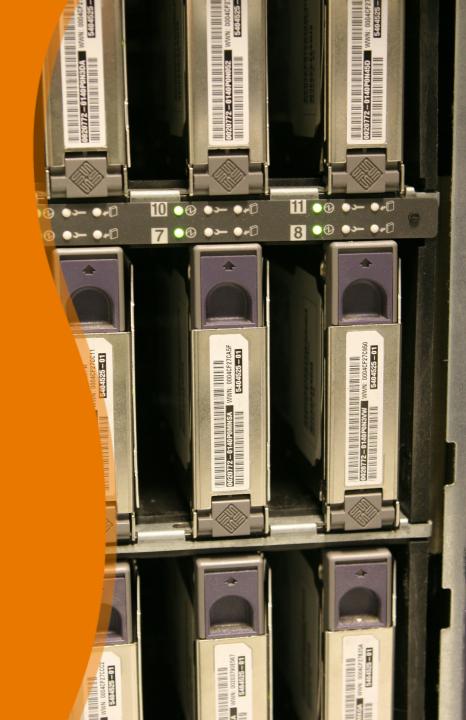

# The what and why of autotake

- What is an autotake diskset:
  - Non-local diskset that is automatically taken when the system boots up.
  - > The diskset can only be owned by one system.
- Why is it important?
  - > Allows for use of disksets with filesystems needed at boot-time.
  - Makes it convenient to use disksets to contain filesystems that are always available.

# How does it work?

- Provides flag, "-A", for the metaset command to indicate autotake disksets
  - > Users can toggle the autotake option for a qualified diskset
- Autotake flag is only stored in the local set mddb
- At boot-time, SVM attempts to take all disksets that have autotake enabled

### **Boot-time take**

- SMF calls metainit -r
- After local set is loaded, then loops though the local set's records for all disksets and checks autotake flag
- Can't use standard method to take a diskset, because rpc.metad is not running yet, during the boot.
  - > Special rollback code to undo a partial take

# **Problem Areas**

- Boot order is important
- Need to consider all types of devices that might contain an autotake disksets and make sure the drivers are available
  - > Example: Problems with when Leadville driver was originally loaded

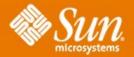

### SVM Autotake Disksets